*in der Helmholtz-Gemeinschaft*

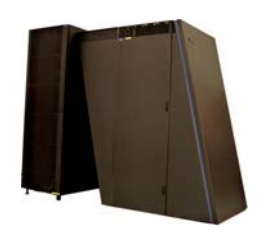

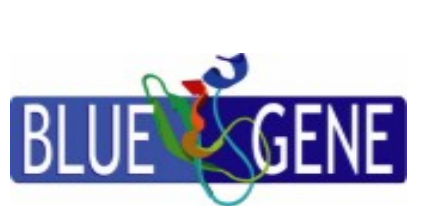

## **QCD Performance on Blue Gene/L**

Experiences with the Blue Gene/L in Jülich

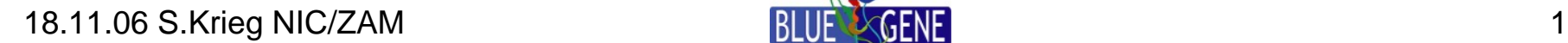

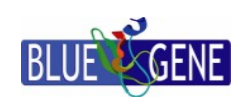

*in der Helmholtz-Gemeinschaft*

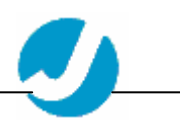

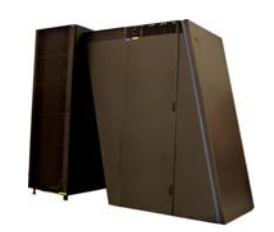

### Overview:

- •BGL System
- •Compute Chip
- •Double Hummer
- • Network/ MPI Issues
- • Dirac Matrix **Performance**

### **Blue Gene at NIC/ZAM in Jülich**

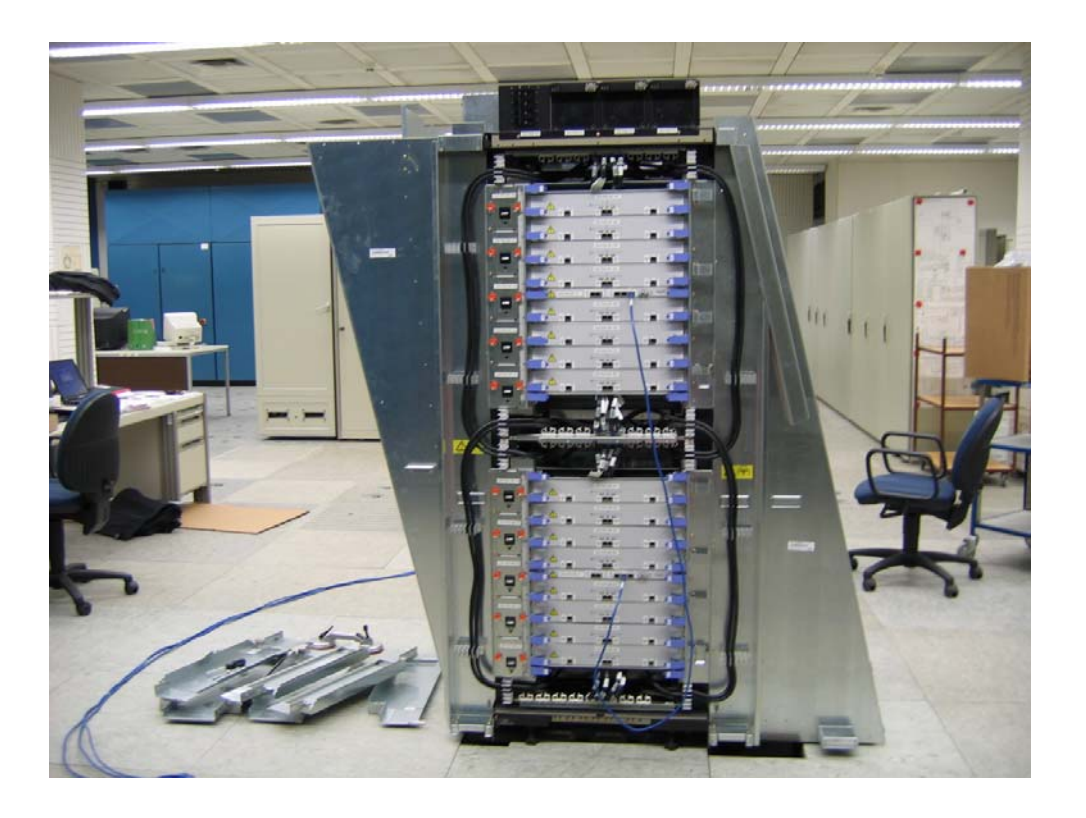

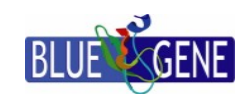

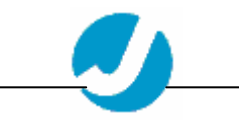

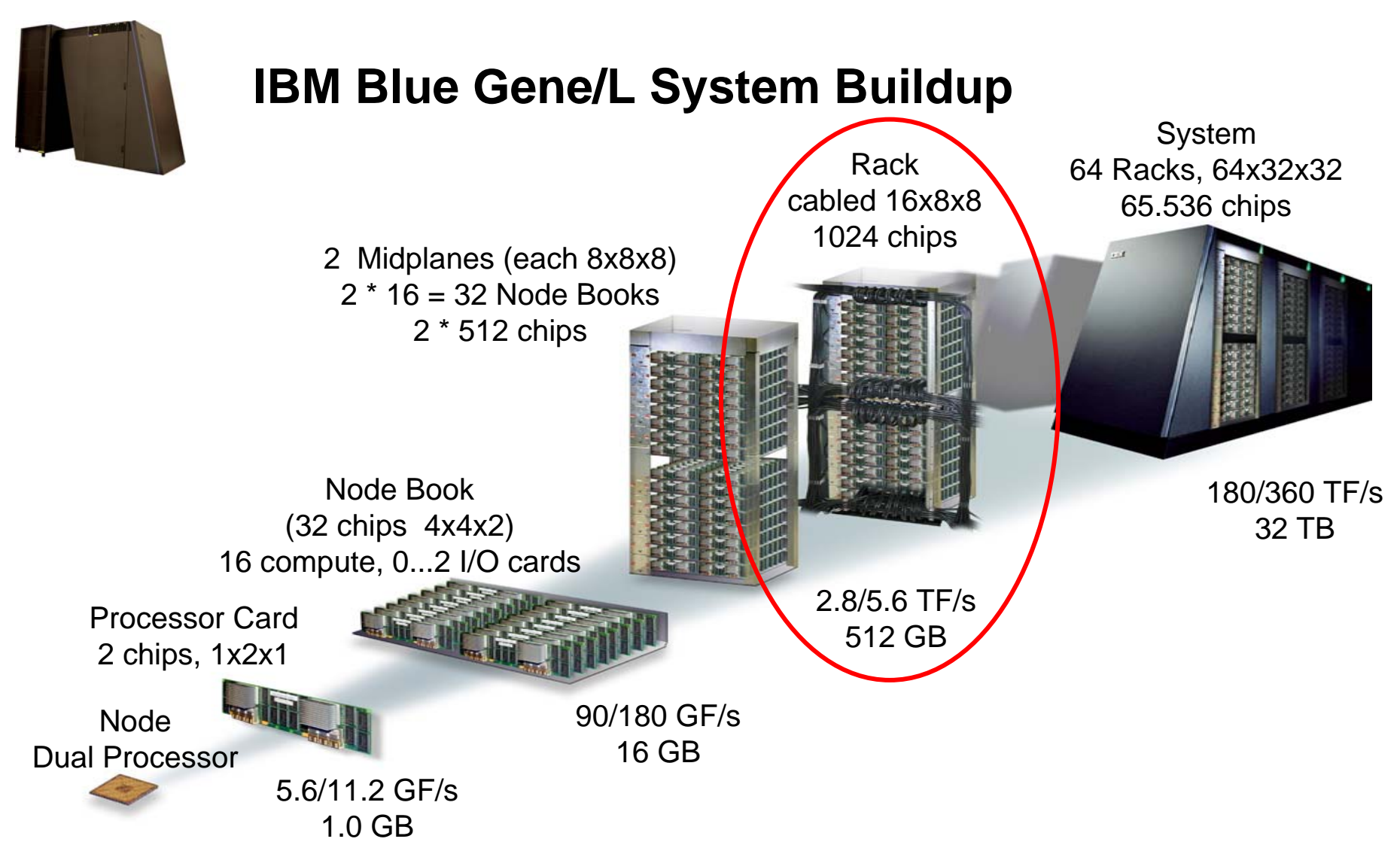

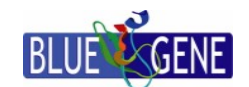

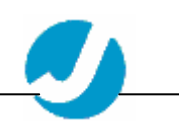

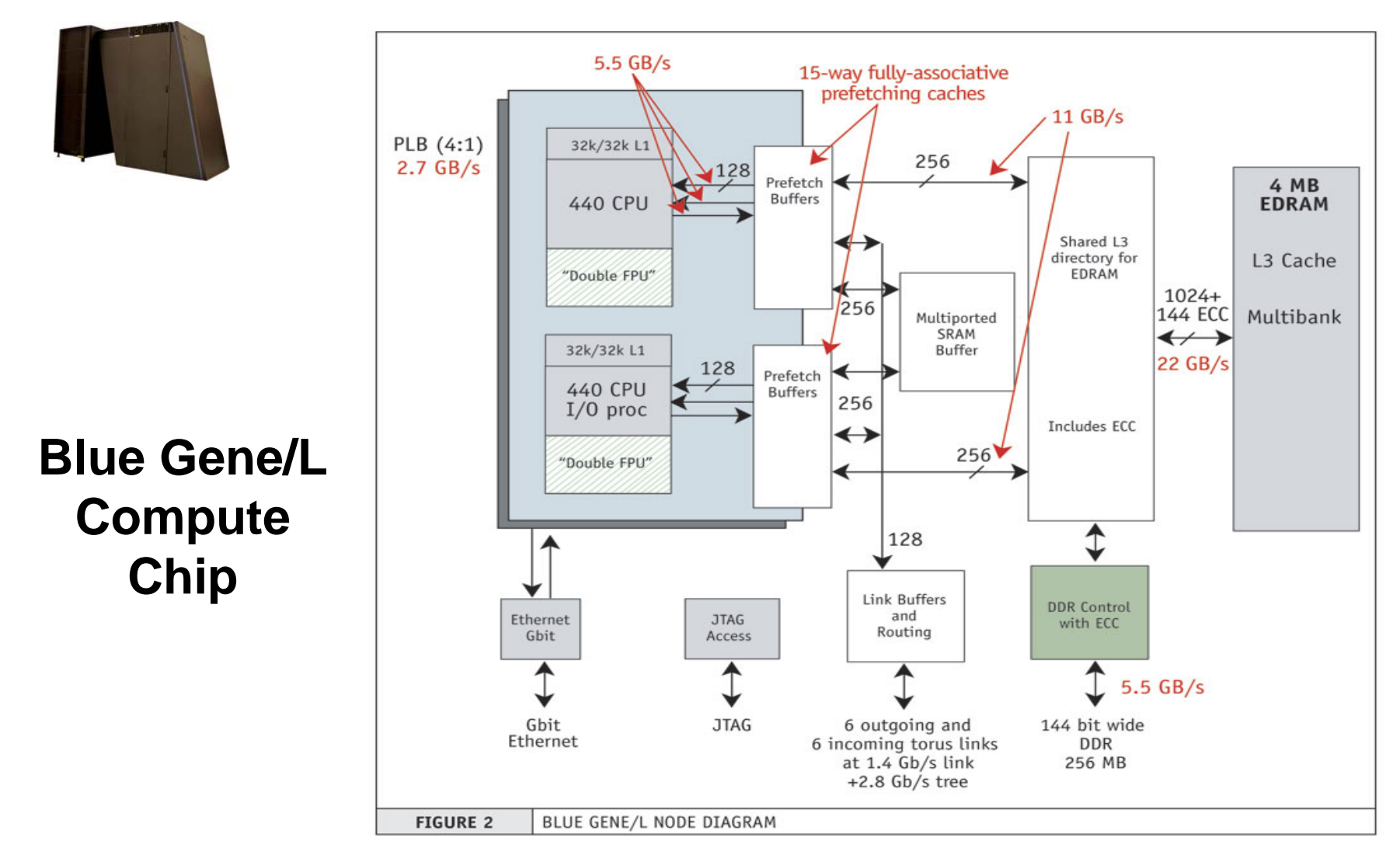

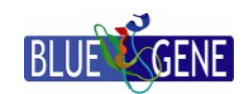

*in der Helmholtz-Gemeinschaft*

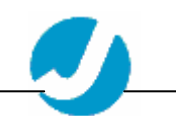

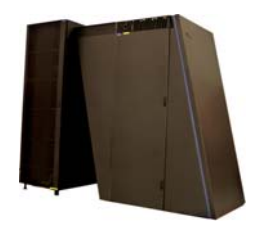

### **Virtual Node Mode vs. Co-processor Mode**

### Co-processor Mode:

- $\bullet$ CPU0 does all computations
- •CPU1 does all communications
- $\bullet$  Communication may overlap with communication
- $\bullet$ Peak performance is 5.6/2 = 2.8 GF
- $\bullet$  $\#MPI$ -tasks =  $\#Chips$

### Virtual Node Mode:

- • CPU0, CPU1 run independent "virtual tasks"
- $\bullet$  Each does own computation and communication
- $\bullet$  CPUs communicate via cache/memory
- • Communication and computation cannot overlap
- $\bullet$ Peak performance is 5.6 GF
- •#MPI-tasks =  $\#$ CPUs

(CP:18.7%;VN:16.6%)

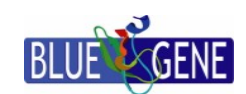

*in der Helmholtz-Gemeinschaft*

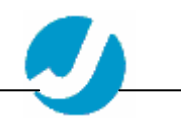

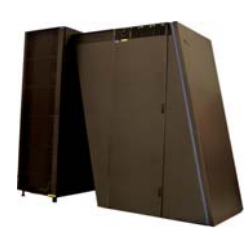

### **Blue Gene/L Compute Chip Performance Data**

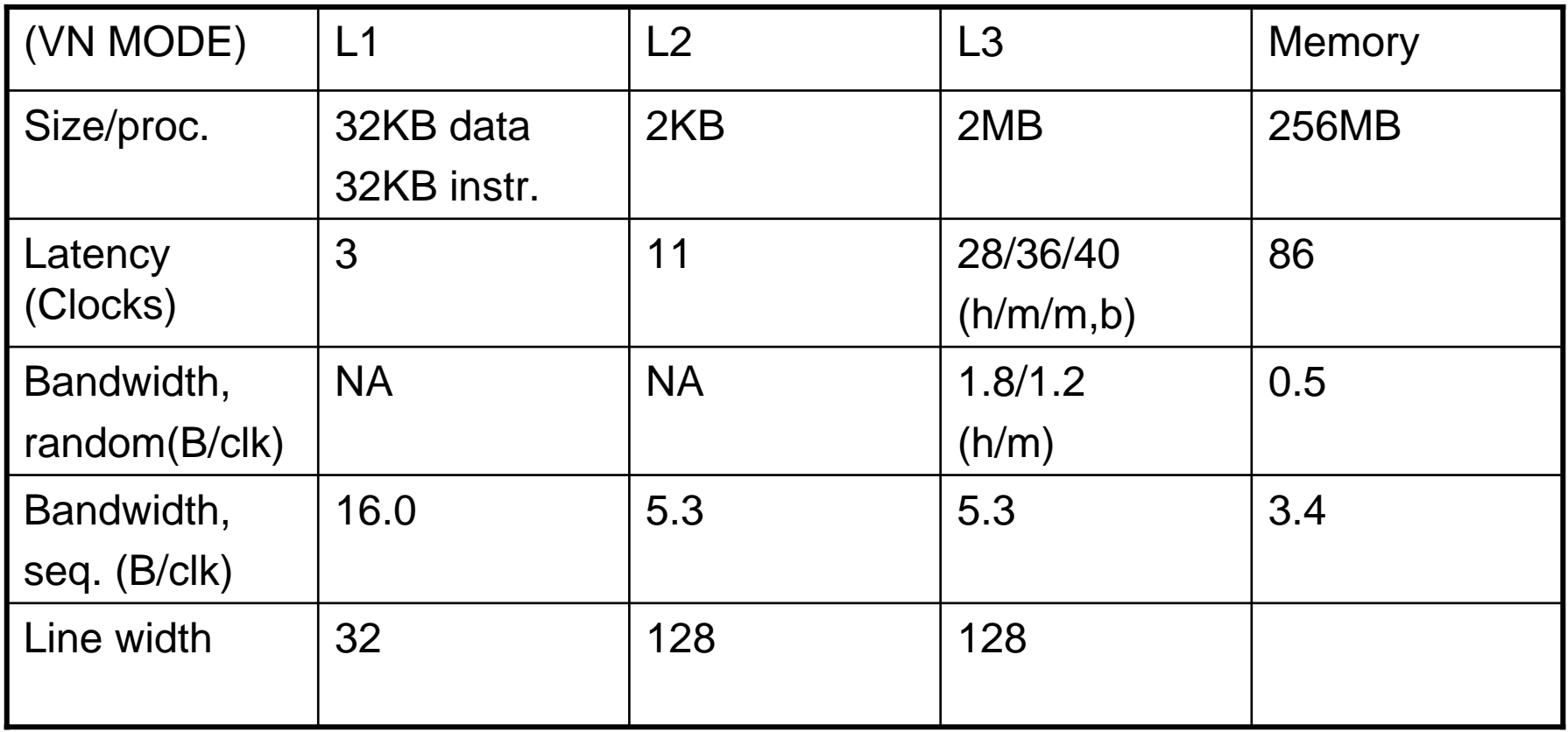

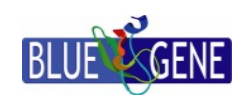

*in der Helmholtz-Gemeinschaft*

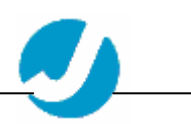

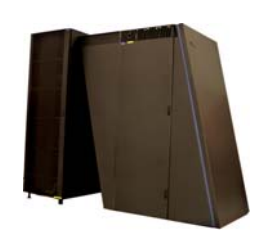

### **Double Hummer FPU**

- •CPU contains
- $\bullet$ One Integer Unit
- •One Load/Store Unit
- $\bullet$ One special FPU

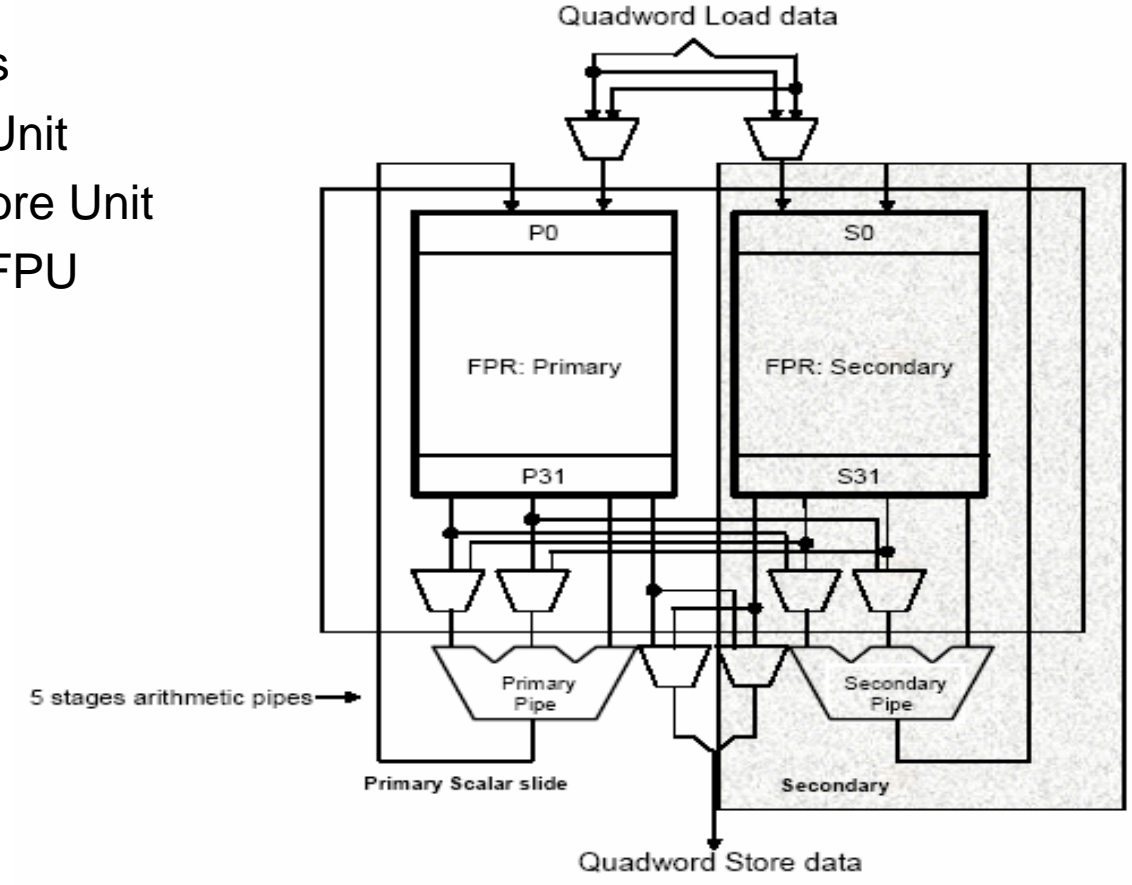

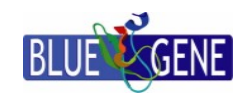

*in der Helmholtz-Gemeinschaft*

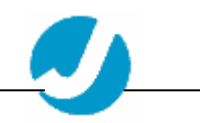

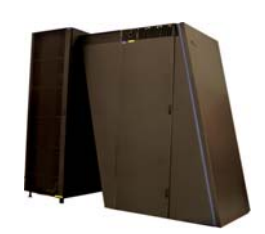

•

•

•

## **Double Hummer FPU**

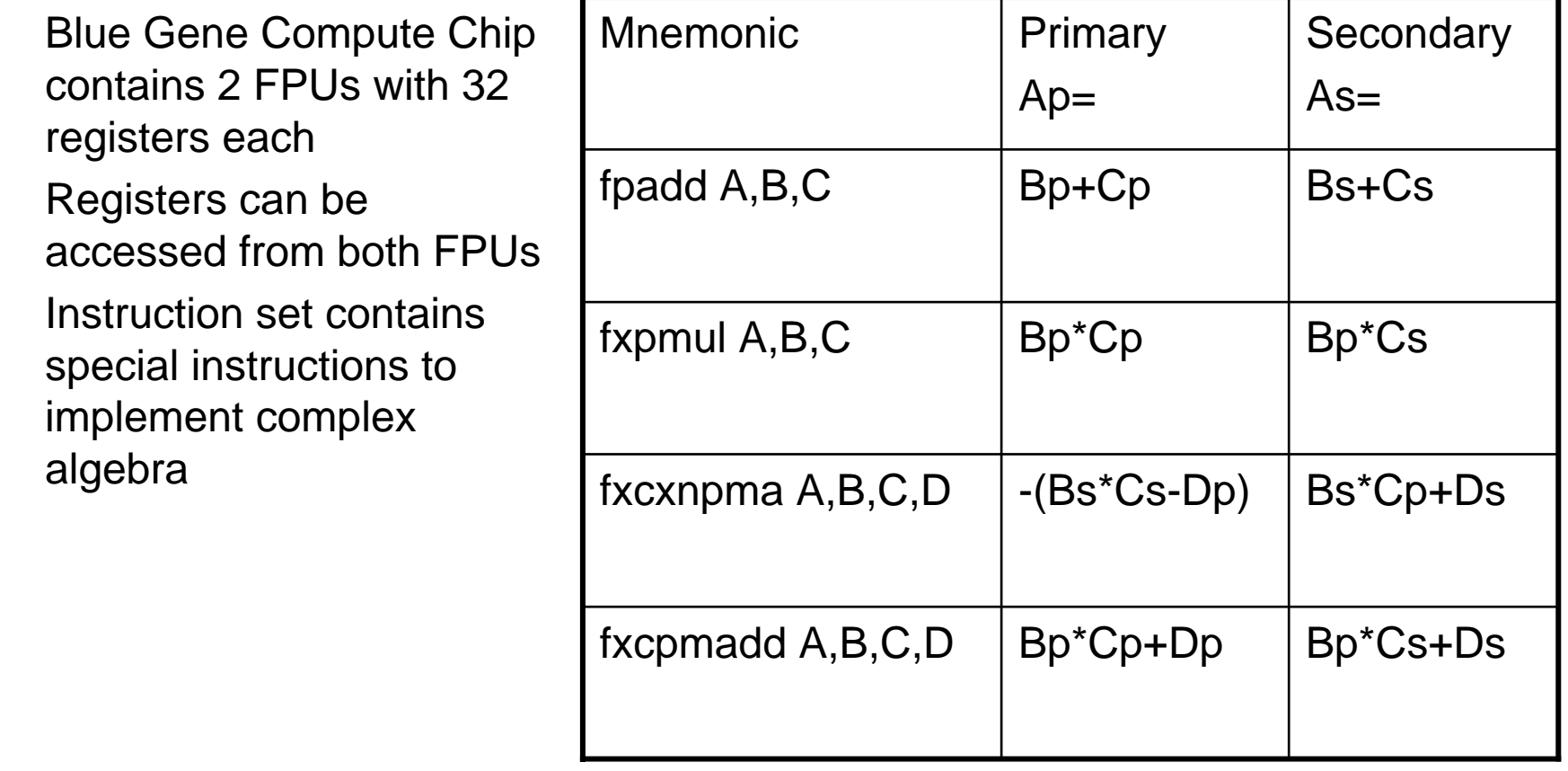

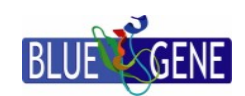

*in der Helmholtz-Gemeinschaft*

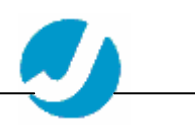

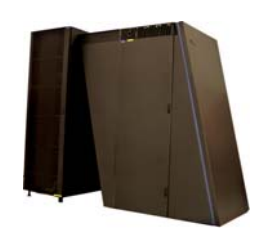

…

## **Double Hummer FPU**

 $\bullet$  Complex number multiply requires 2 instructions (1 cycle each, 5 cycle pipeline latency)

fxpmul A, B, C

fxcxnpma E, B, C, A

 $\bullet$ SU(3) matrix vector multiply requires 2\*9 instructions

… fxpmul … fxcxnpma … (fxcpmadd … fxcxnpma …)

Matrix multiply has theoretical performance of 91.7% peak.

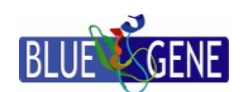

*in der Helmholtz-Gemeinschaft*

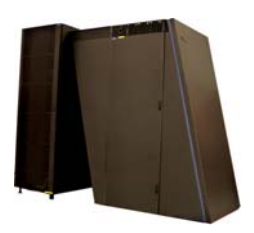

### **Using the Double Hummer**

- •The IBM XLc, XLC, XLf compilers can generate Double Hummer code
- •However #pragma's and alignment statements have to be inserted
- • Compiler usually generates poorly performing code (slower than w/o Double Hummer)
- $\bullet$ IBM compilers allow usage of "intrinsic functions"
- $\bullet$ Intrinsic functions implement an abstract assembly language
- $\bullet$ Scheduling of instructions is done by compiler
- •Thus routines can be easily rewritten using intrinsic functions
- •Routines written using intrinsic functions are usually very efficient

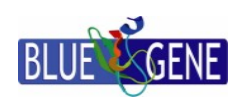

*in der Helmholtz-Gemeinschaft*

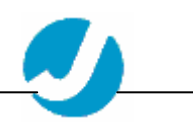

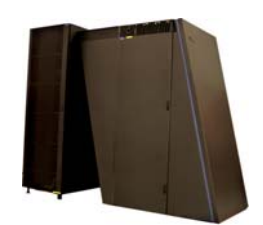

### **Using the Double Hummer**

```
void spinor_caxpy(double a[2], double *x, 
    double^{\star}v}
#pragma disjoint (*x, *y)
  \_alignx(16, x);alignx(16, y);
  int i;
```

```
#pragma unroll(12)
  for(i=0; i<vol*12; i++){
     y[2^*i] += a[0] * x[2*i] – a[1] * x[2*i+1];
     y[2^*i+1] += a[1] * x[2*i] + a[0] * x[2*i+1];
   }
}
```
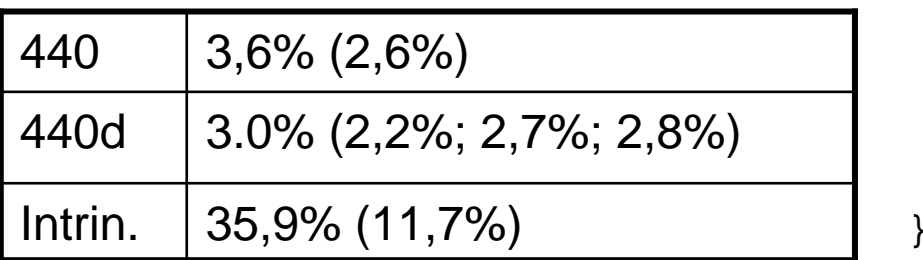

```
void spinor_caxpy(double a[2], double *x, 
    double^{\star}v}
#pragma disjoint (*x, *y)
  \_alignx(16, x);alignx(16, y);int i;
  double _Complex x00,…,y00,…,t00,…;
  double _Complex alpha;
  alpha=\text{cmplx}(a[0], a[1]);
```

```
#pragma unroll(12)
  for(i=0; i<vol; i++){
     x00 = lfpd(&x[12^*i]);...
     y00=__lfpd(&y[12*i]);…
     t00=__fxcpmadd(y00,x00,__creal(alpha));…
     t13=_{\text{rxxnpma}}(t00,x00, _{\text{rxxnpma}}(alpha));...
     _ stfpd(&y[12*i]);...
```
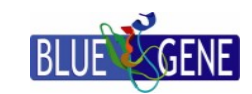

}

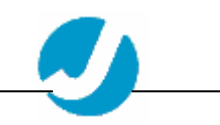

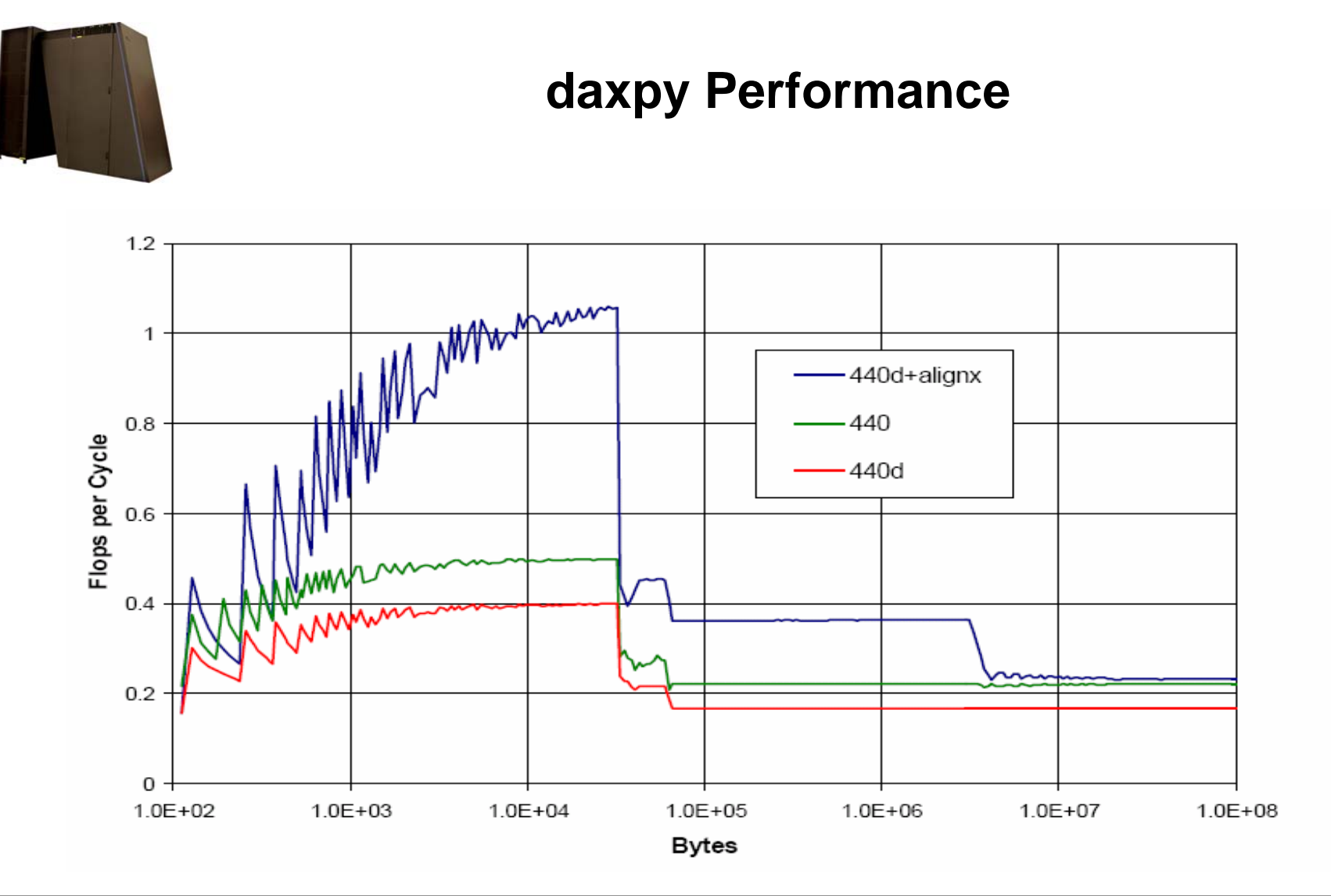

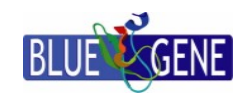

*in der Helmholtz-Gemeinschaft*

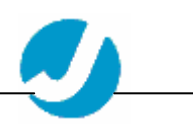

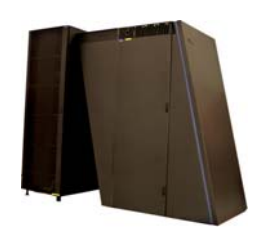

### **Blue Gene Network**

Blue Gene has 5 independent networks:

- $\bullet$  Torus Network for point to point communication
- $\bullet$  Tree Network for collective operations
- $\bullet$  Tree Network for barriers and interrupts
- $\bullet$ Gigabit Ethernet for file i/o
- •Control Network

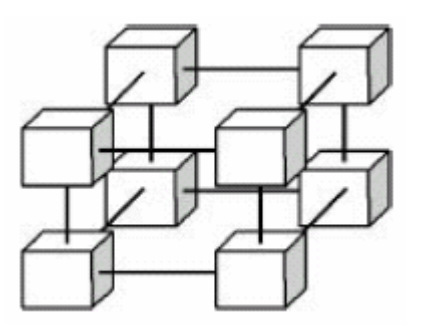

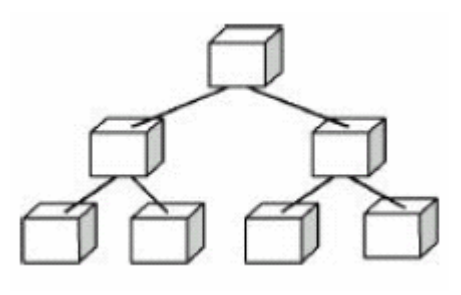

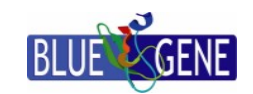

*in der Helmholtz-Gemeinschaft*

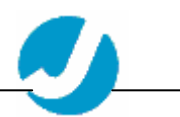

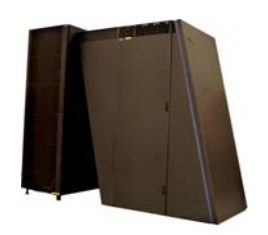

- • Main Network is a 3dim Torus/Mesh with NN connections
- $\bullet$  Optimal MPI performance is achieved when communicator matches hardware layout
- $\bullet$  Suboptimal communicators result in unnecessary hops
- $\bullet$  Mapping can be influenced via environment variables or a mapping file
- $\bullet$  Communication can be set to be optimized for nearest neighbour communication via environment variable
- $\bullet$ Various other environment variables exist that i.e. control collective ops.

# **MPI Issues**

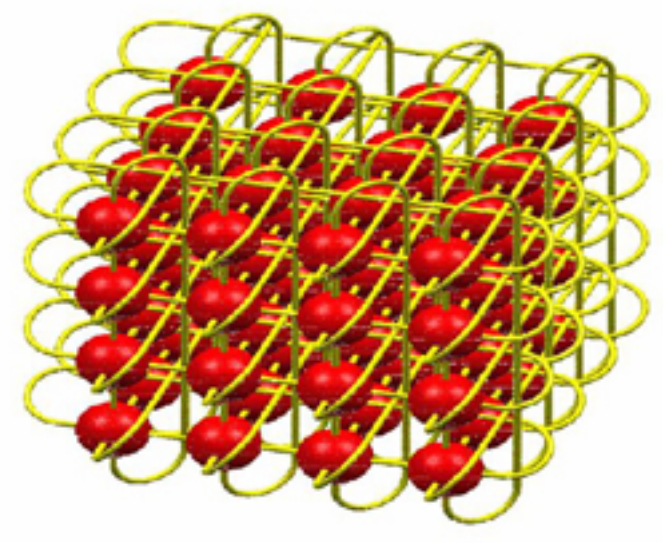

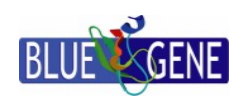

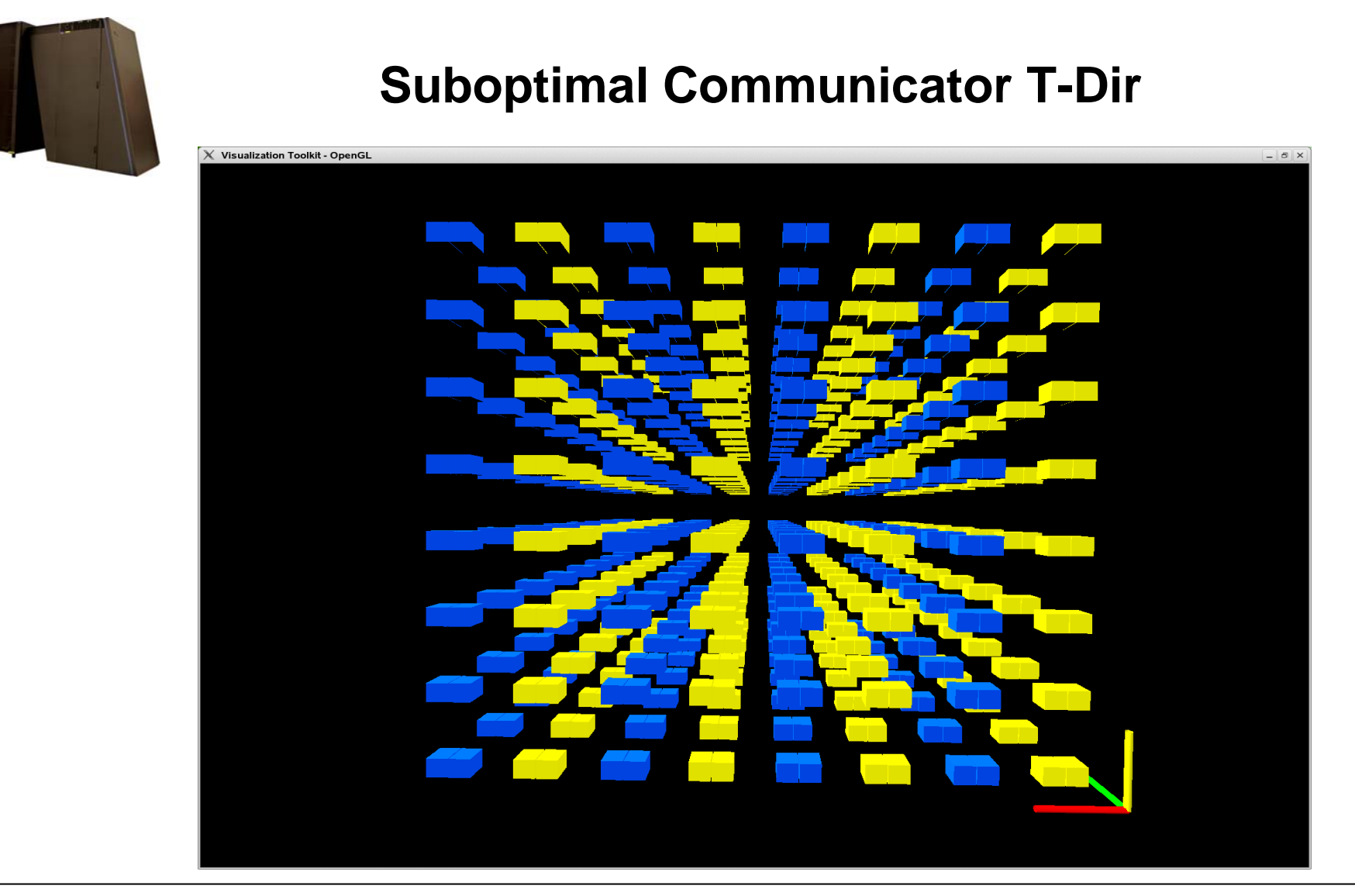

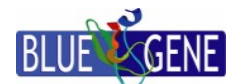

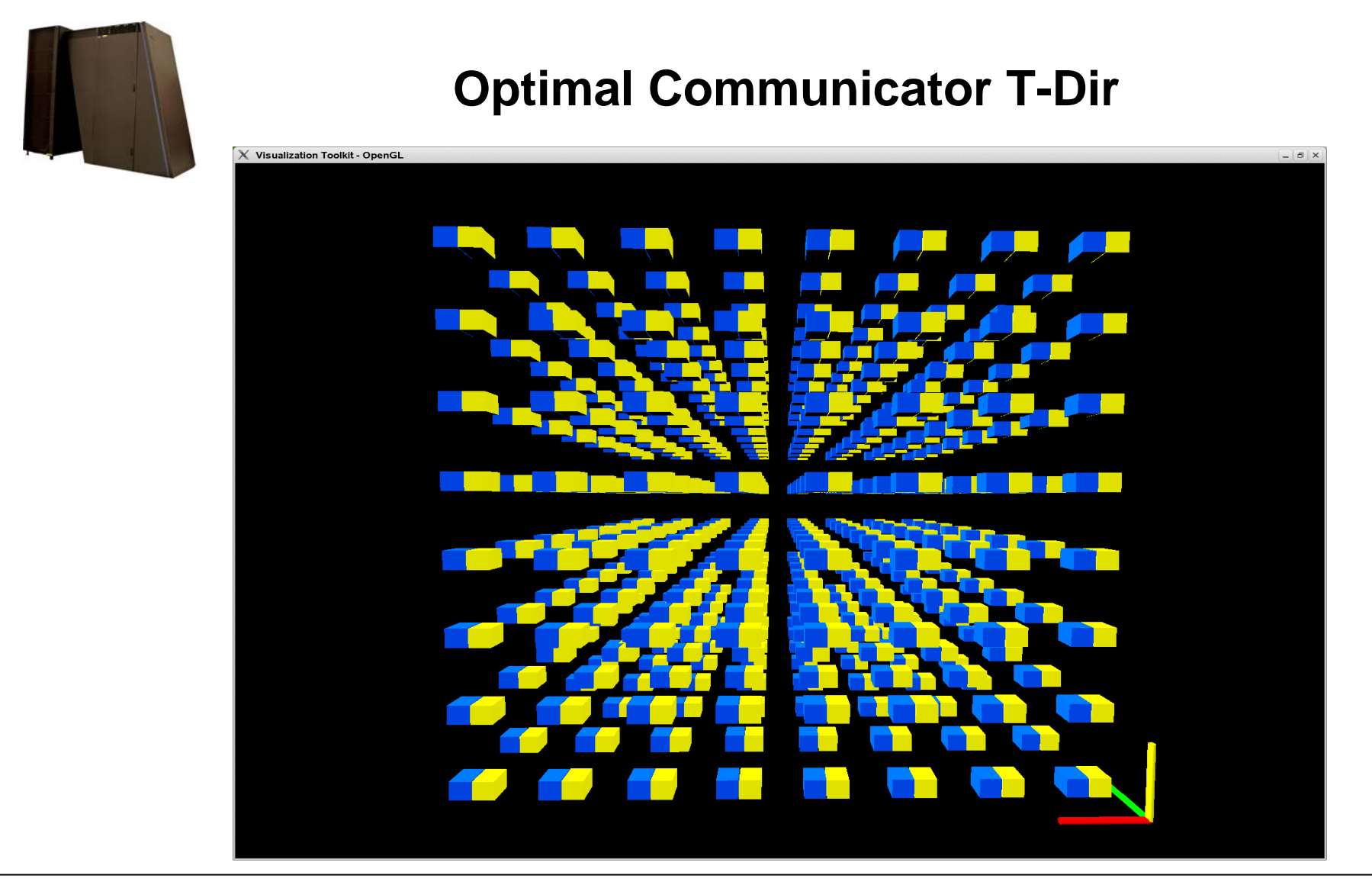

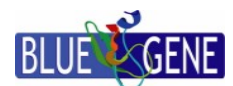

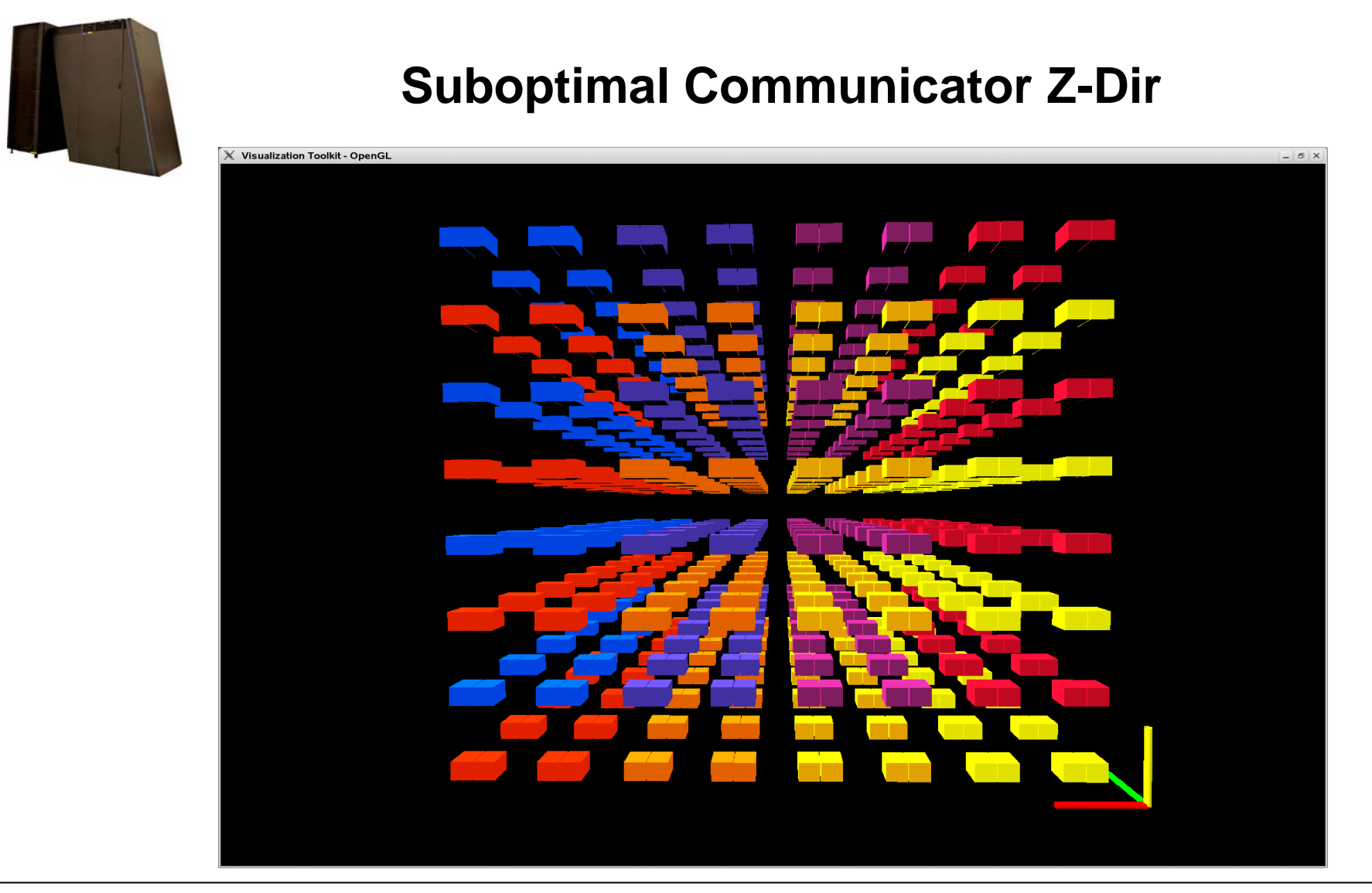

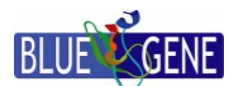

*in der Helmholtz-Gemeinschaft*

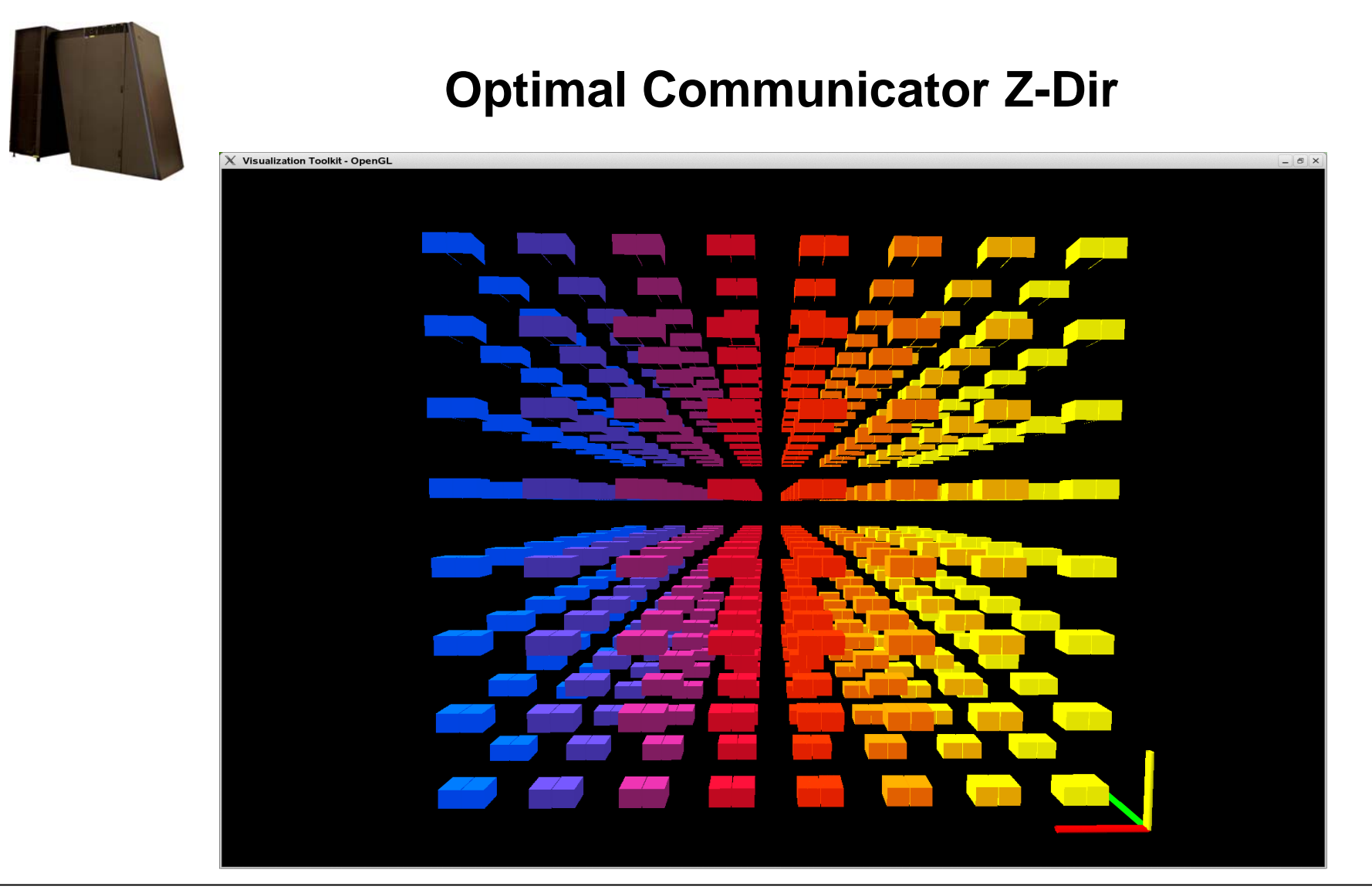

18.11.06 S.Krieg NIC/ZAM 18

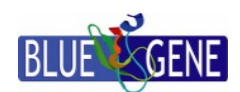

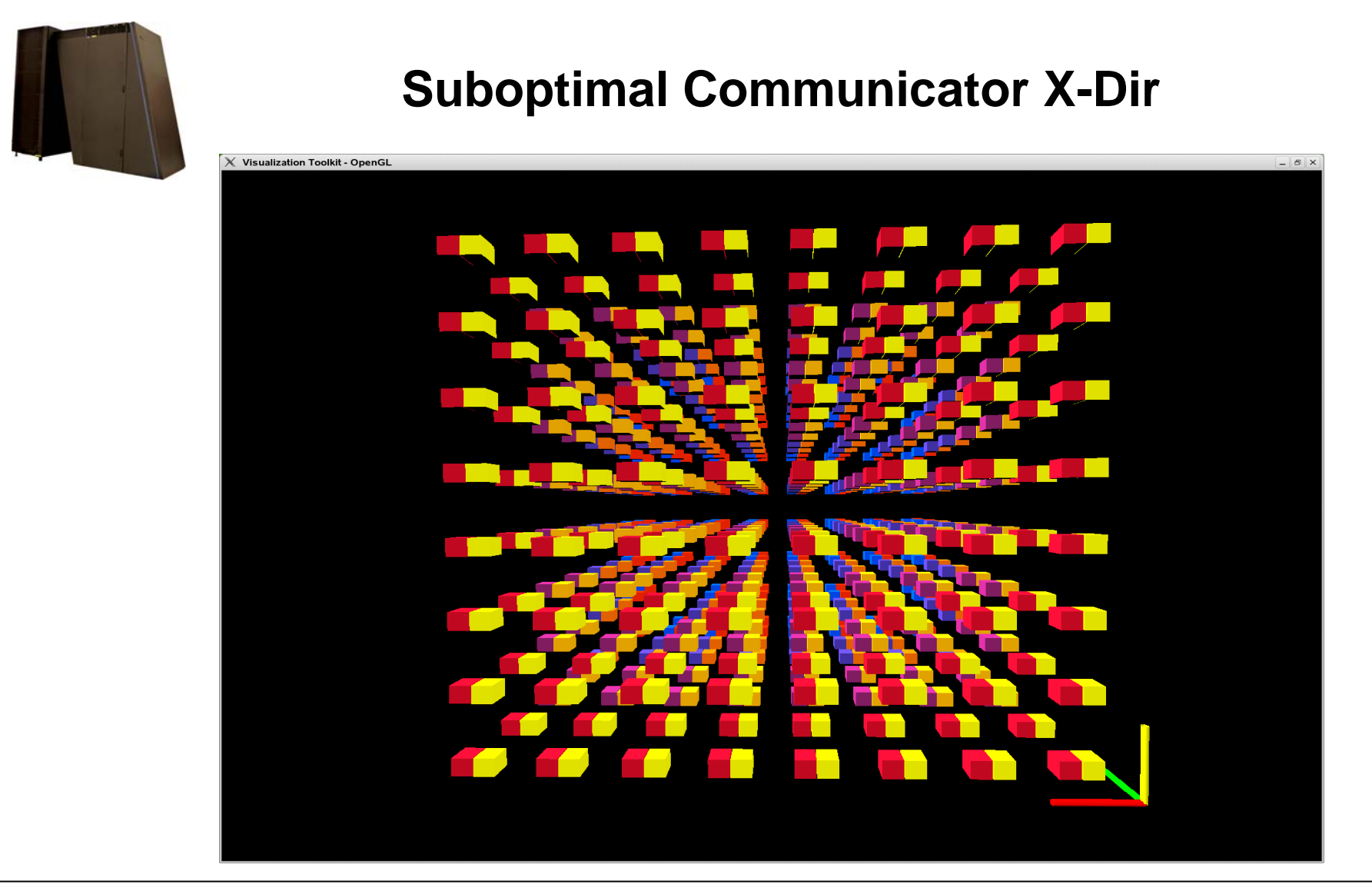

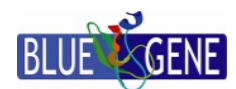

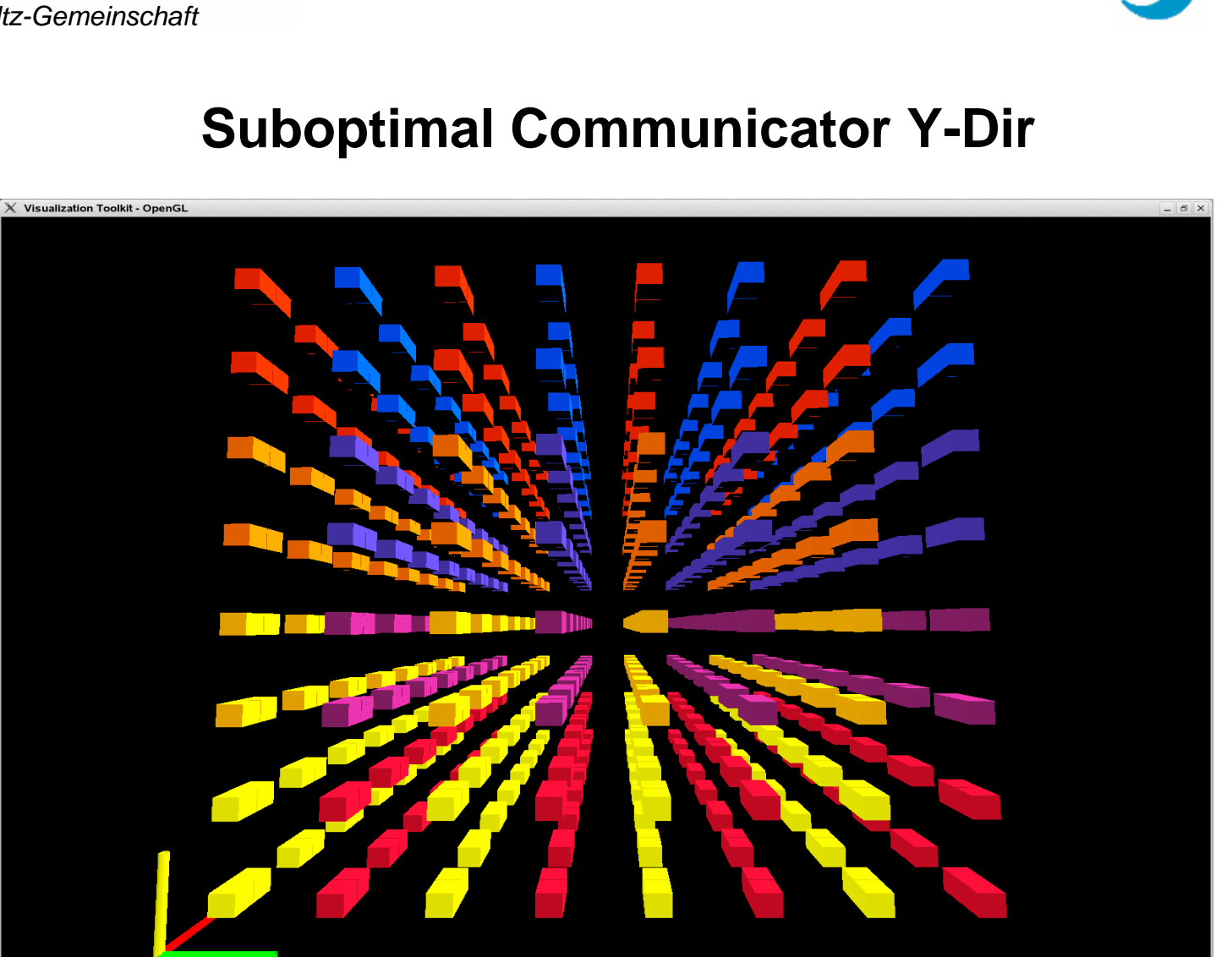

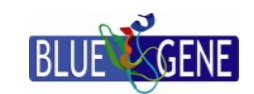

*in der Helmholtz-Gemeinschaft*

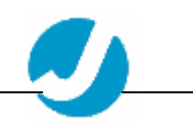

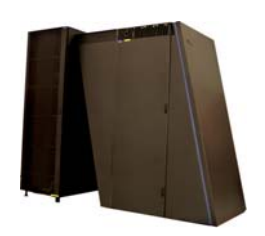

# **MPI Wilson Matrix**

- $\bullet$ Code written using intrinsics
- • Uses project/reconstruct algorithm
- $\bullet$ Communicates twospinors
- •Communication via MPI
- • Communicator matches hardware layout
- • Communication switched to be optimized for nearest neighbour communication **336 GFs**

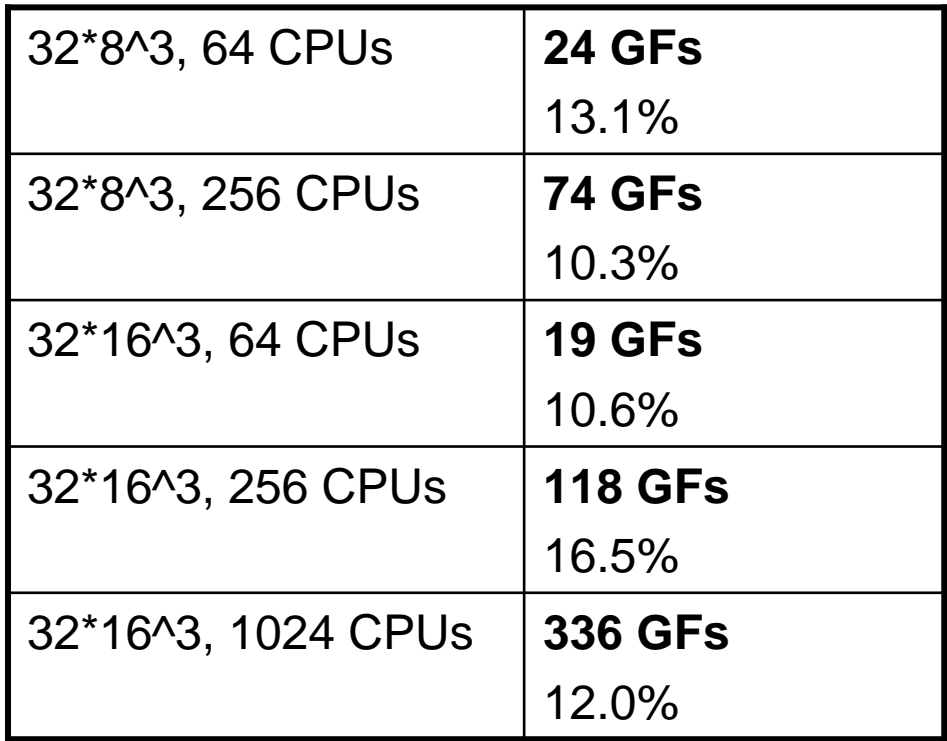

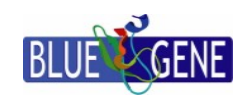

*in der Helmholtz-Gemeinschaft*

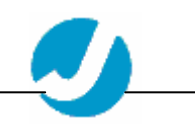

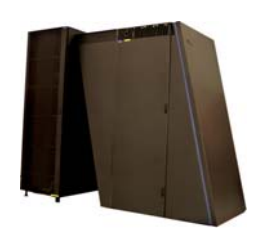

- $\bullet$  Code written using g++ inline asm
- $\bullet$  Uses project/reconstruct algorithm
- $\bullet$ Communicates twospinors
- • Communication via lowlevel APIs
- • Parallelization scheme matches hardware layout
- $\bullet$  Only nearest neighbour communication

# **IBM Dslash\_eo**

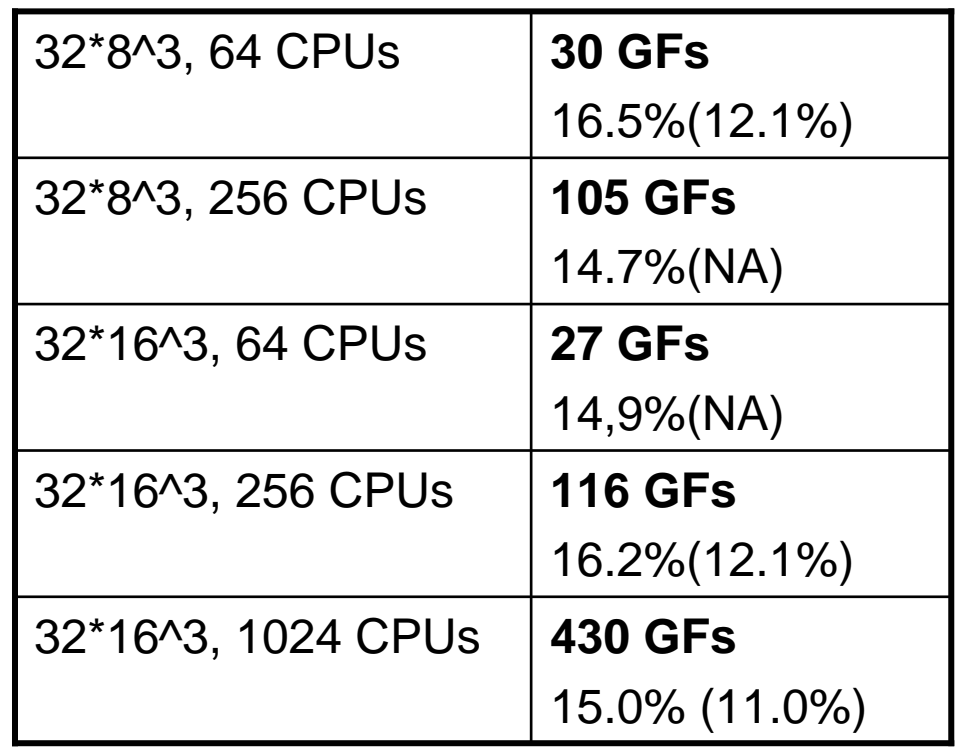

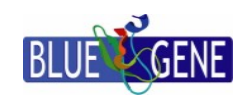

*in der Helmholtz-Gemeinschaft*

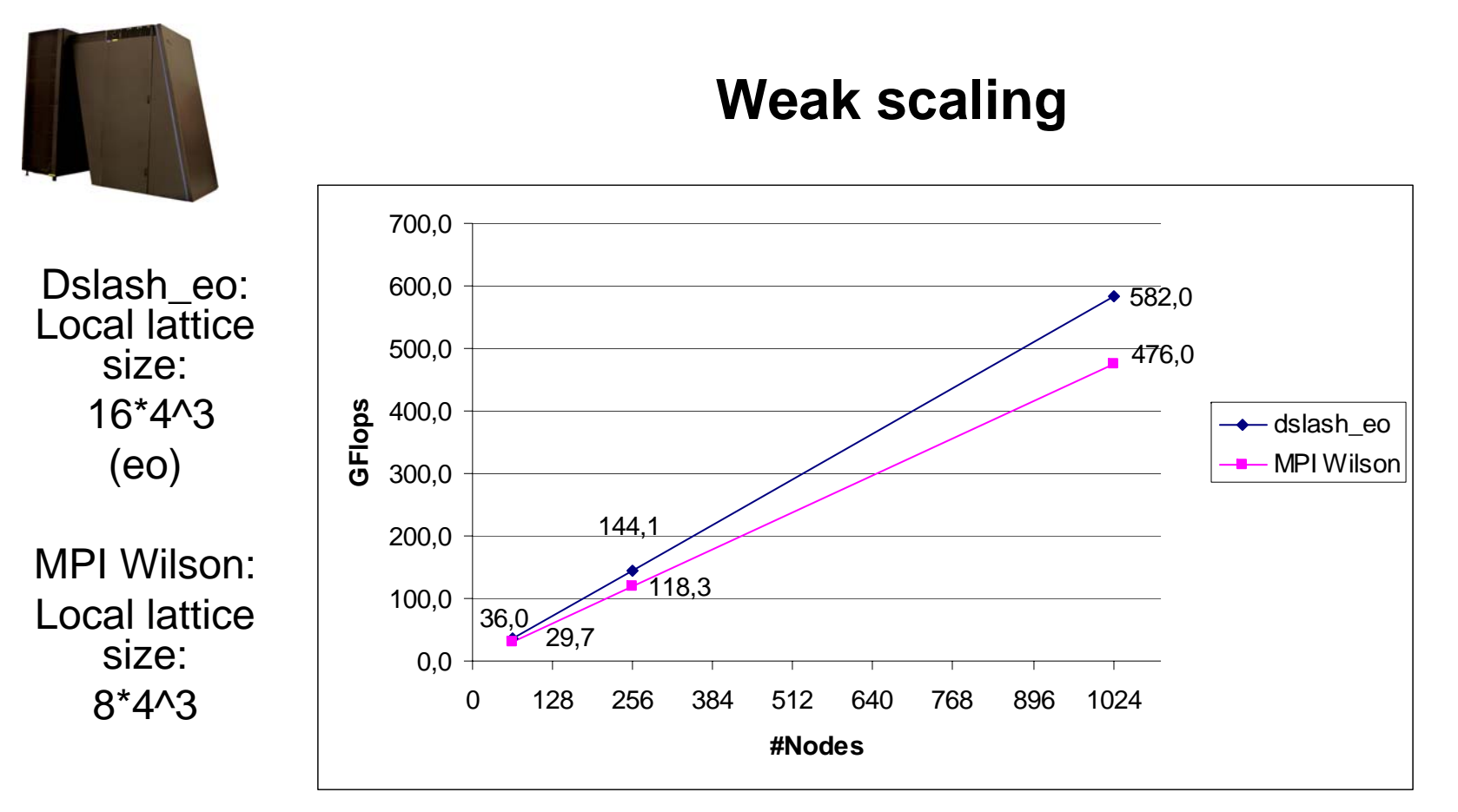

Dslash\_eo: 20.0% MPI Wilson: 16.6%

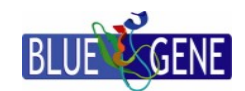

*in der Helmholtz-Gemeinschaft*

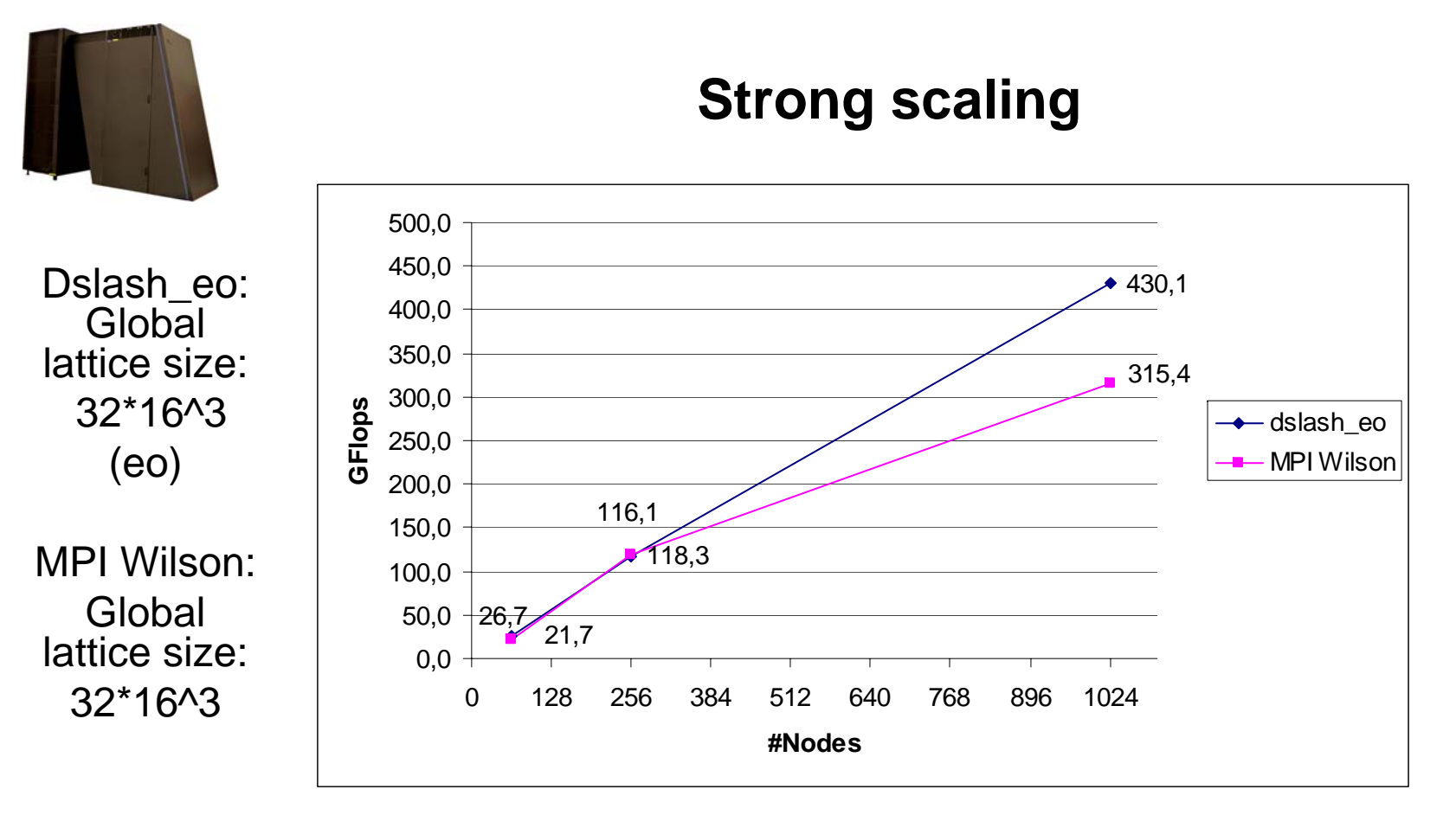

Dslash\_eo: 14.9% -16.2% MPI Wilson: 11.0%-16.5%

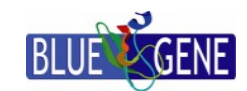

*in der Helmholtz-Gemeinschaft*

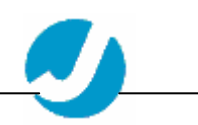

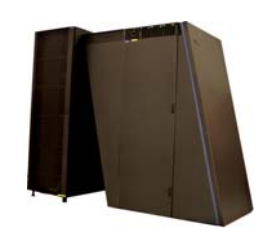

# **Conclusions**

- • Using intrinsics it is easily possible to tune the code
- $\bullet$  Acceptable performance can be achieved even with MPI
- • Including low level communication APIs the performance of the Wilson kernel can exceed 20% of Peak, expected final result (without e/o preconditioning) is 25% of Peak
- • Blue Gene/L is a promising environment for QCD simulations

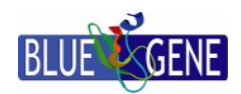

*in der Helmholtz-Gemeinschaft*

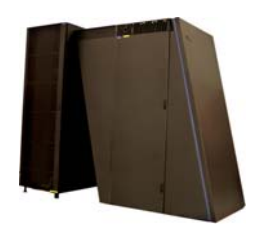

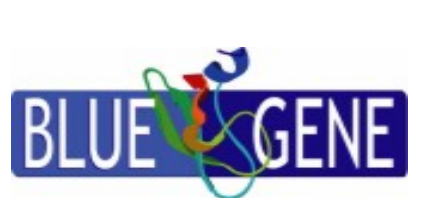

# **Thank you for your attention!**

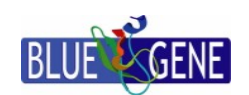